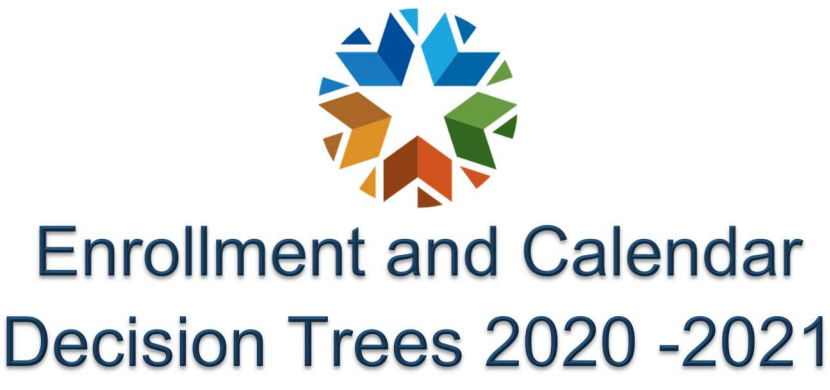

Office of Data & Information Systems Oklahoma State Department of Education (405) 521-3020

## Traditional (Brick and Mortar) with short term distance learning options ONLY

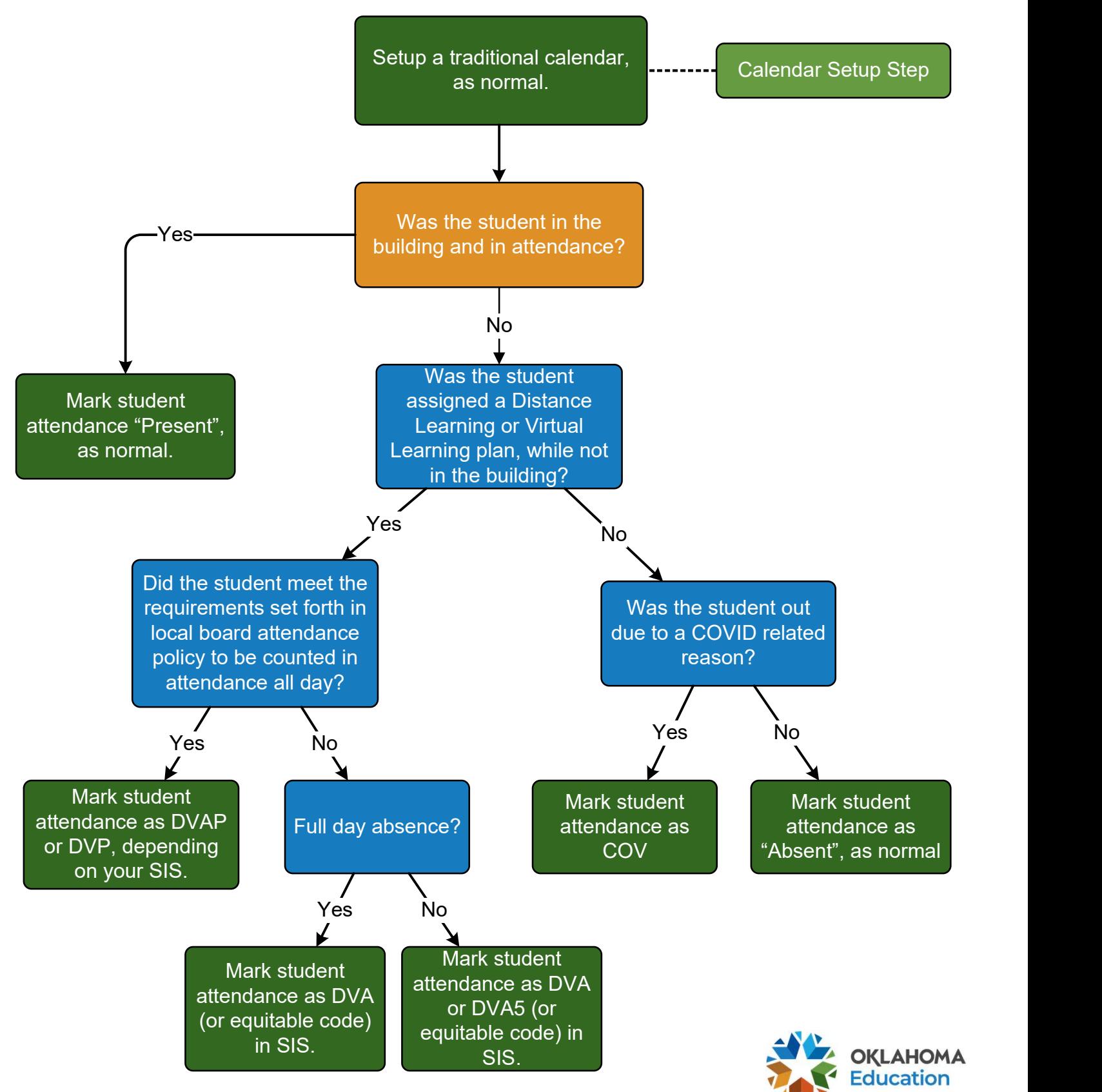

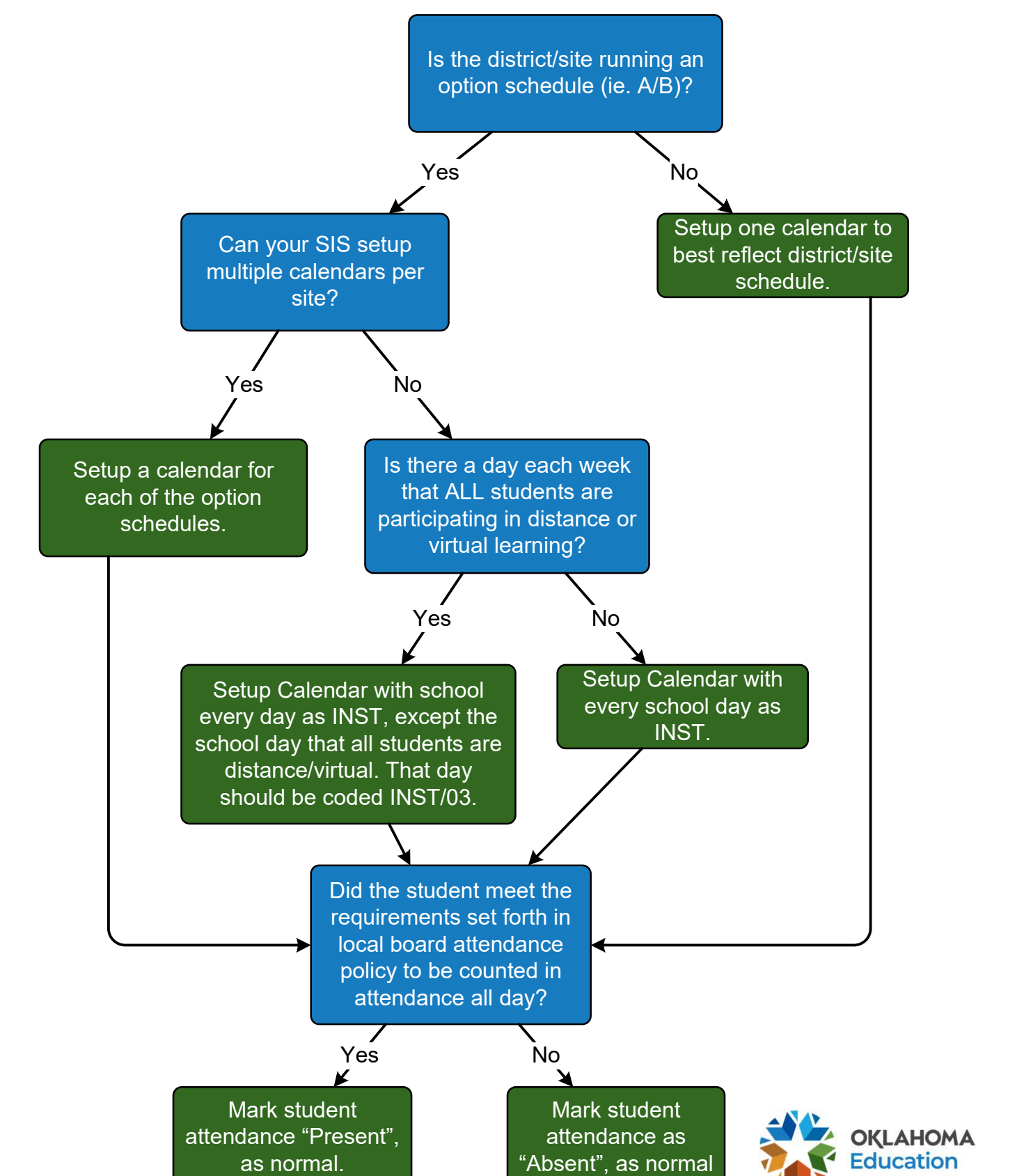

Page 2

# Virtual Learning ONLY

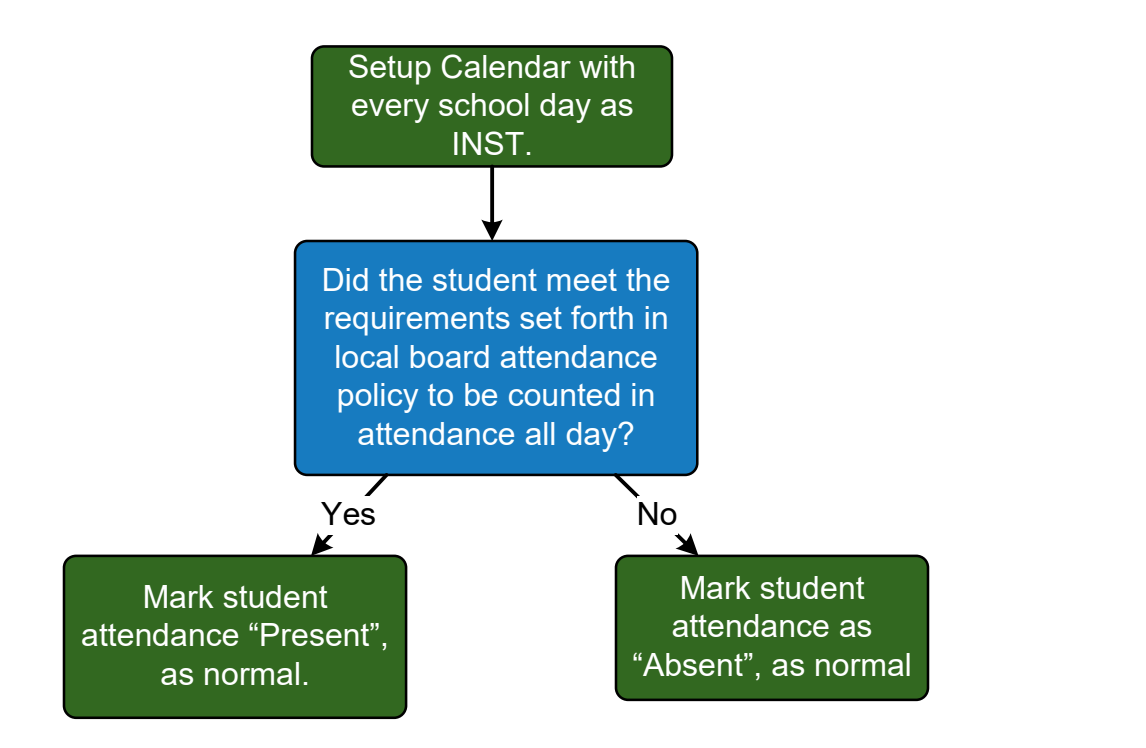

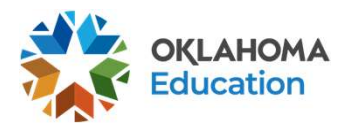

## Traditional (Brick and Mortar) with short term distance learning options and Blended Learning

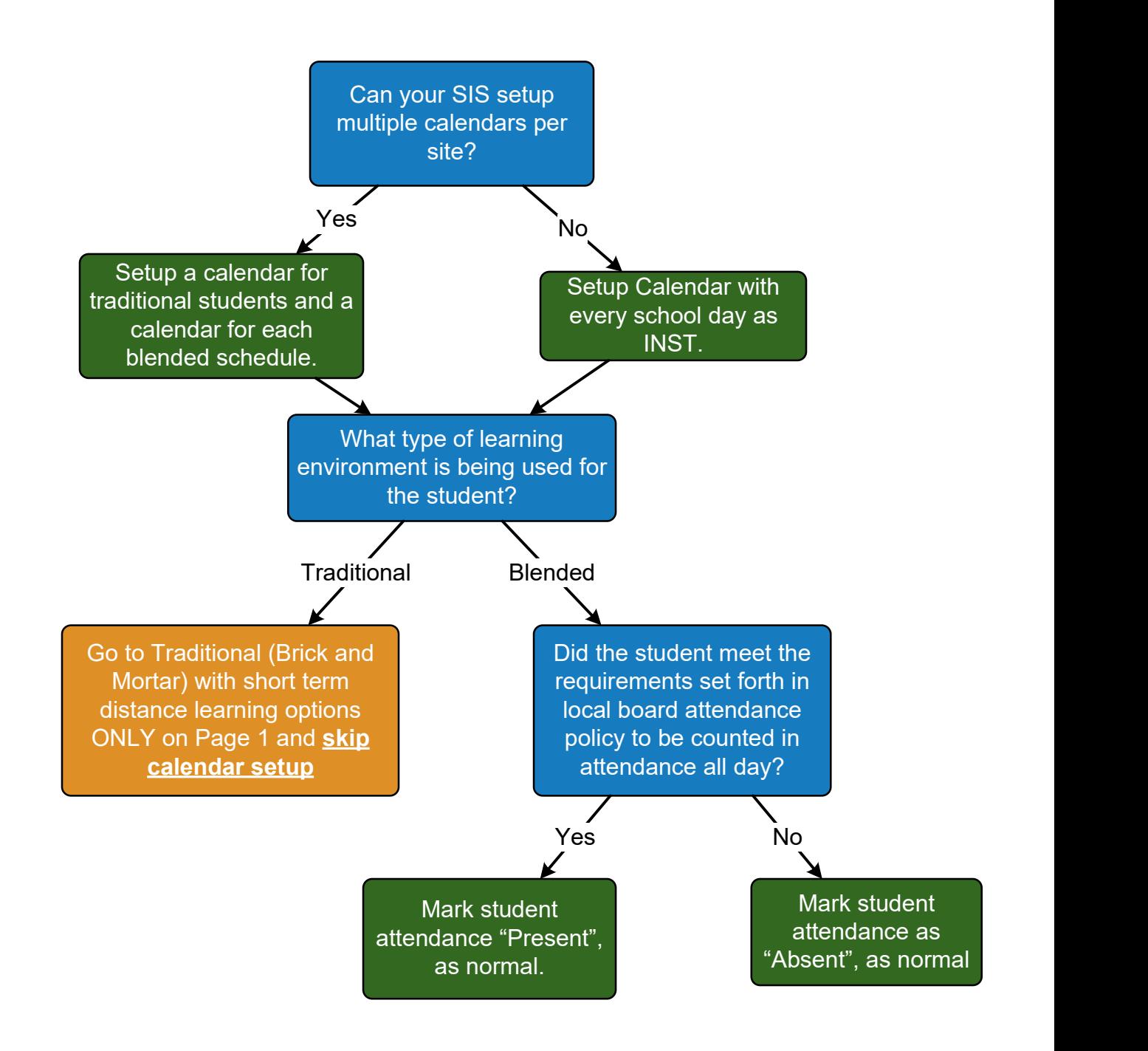

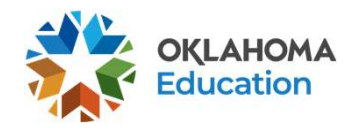

## Traditional (Brick and Mortar) with short term distance learning options and Virtual Learning

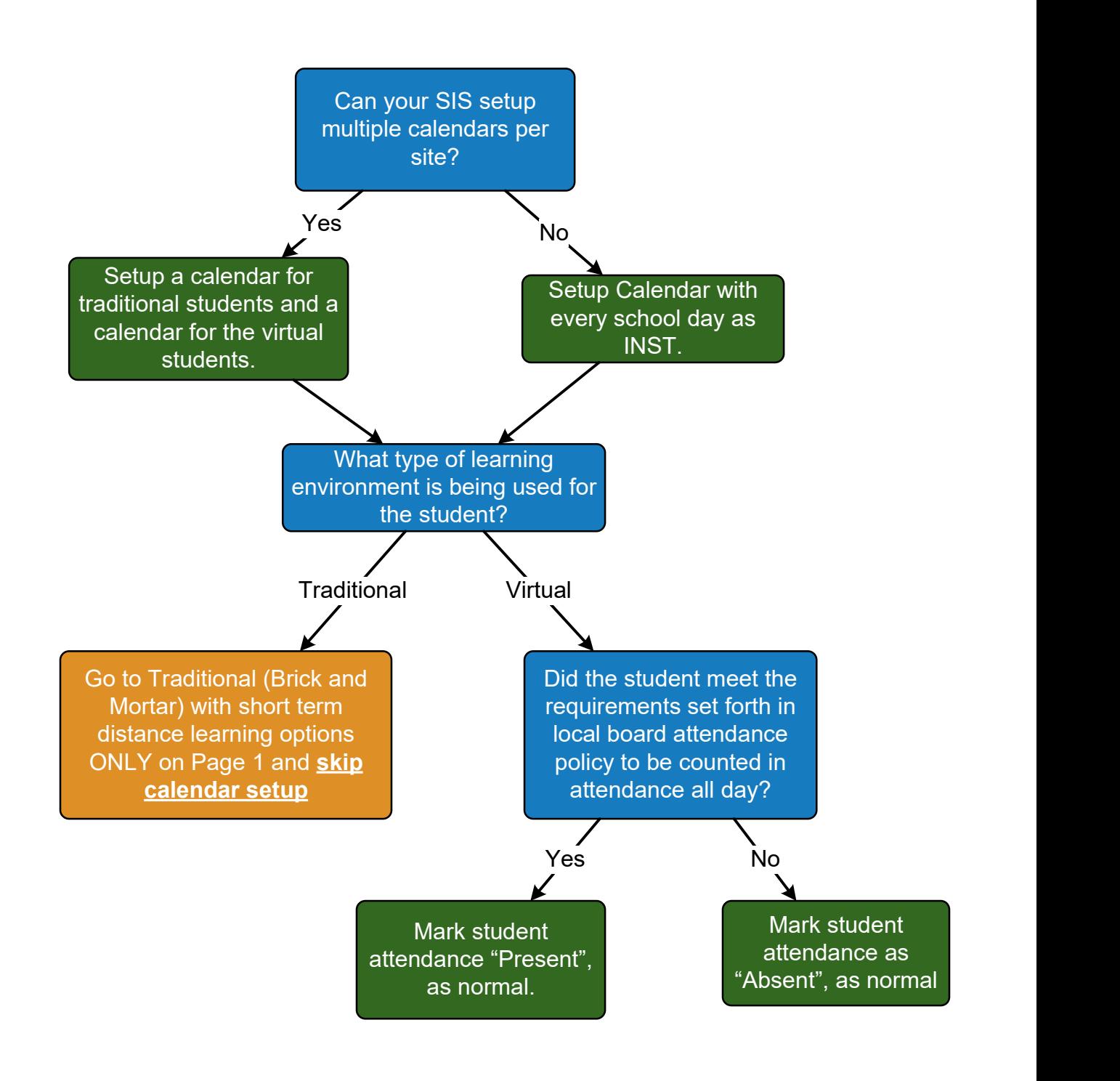

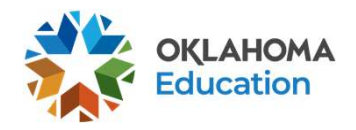

#### Blended Learning and Virtual Learning

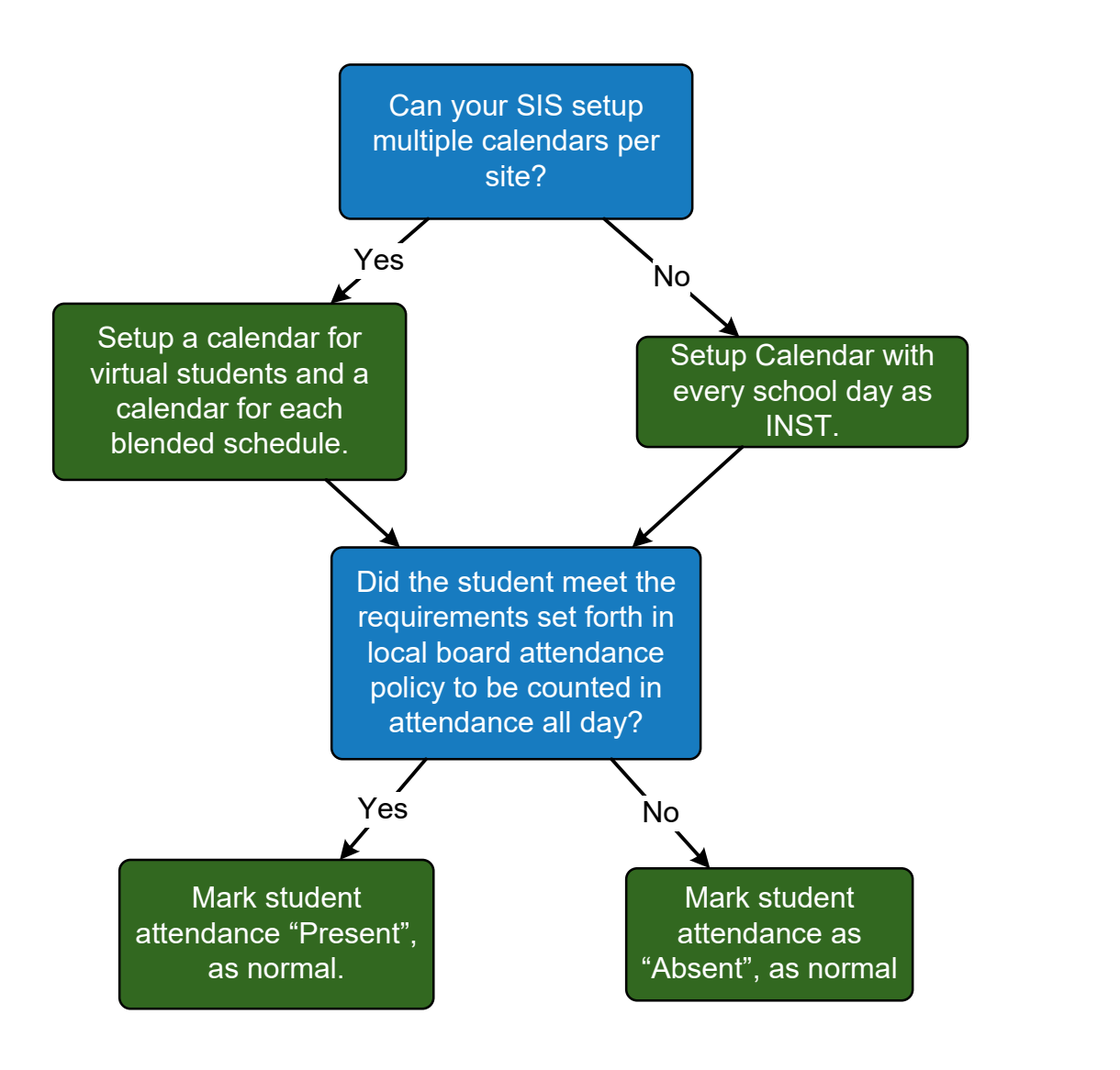

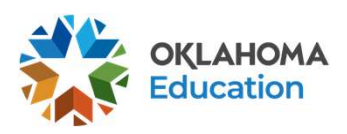

#### Traditional (Brick and Mortar) with short term distance learning options and Blended Learning and Virtual Learning

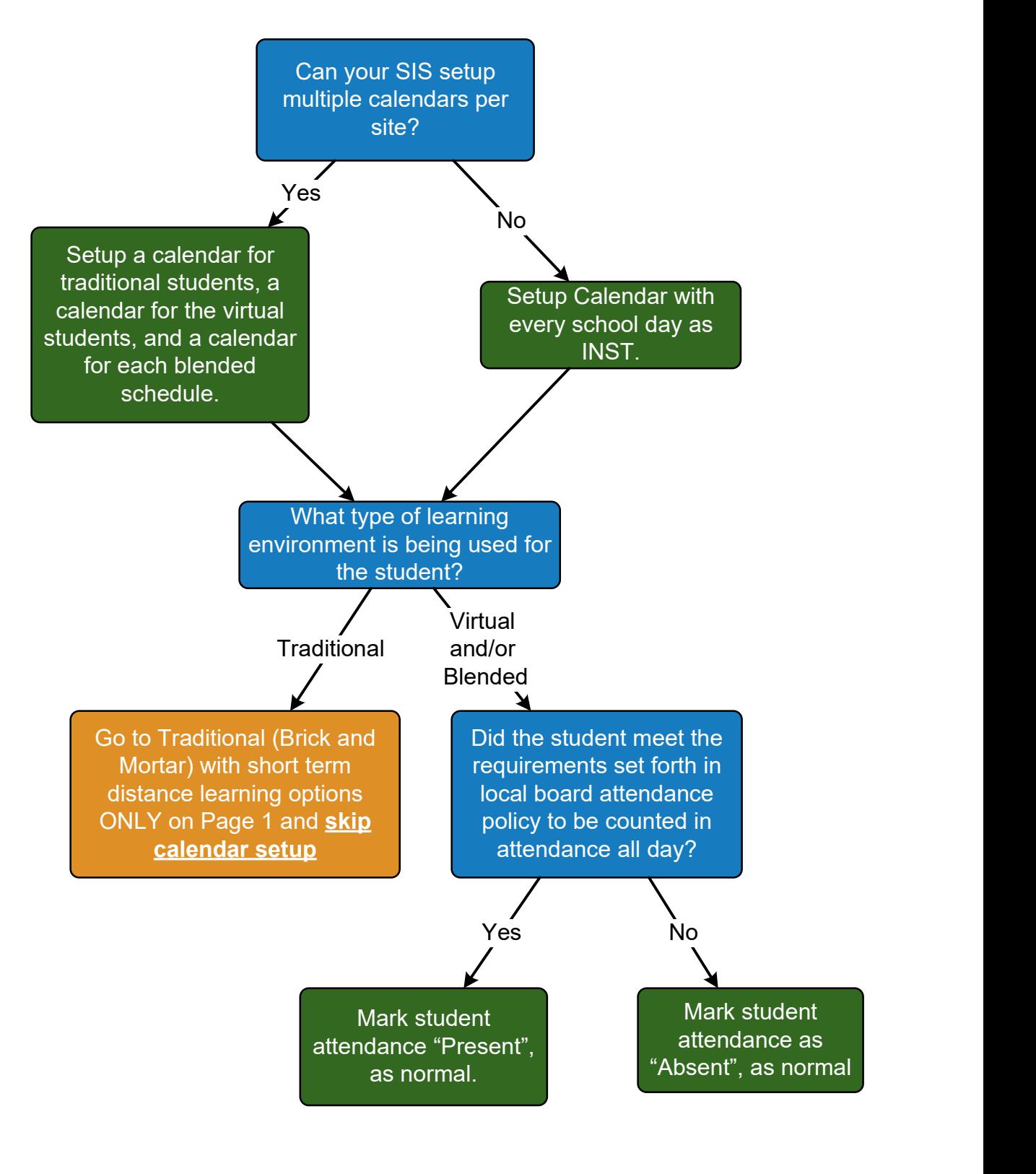

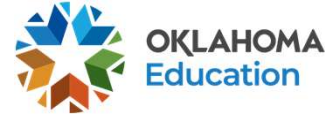